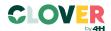

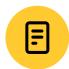

## My Farm's Design

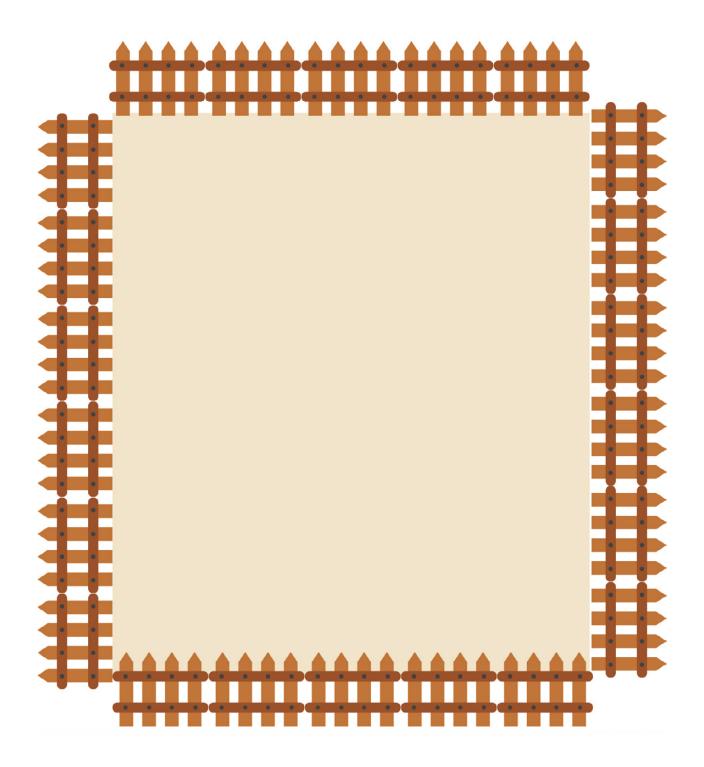